# **FINITE DIFFERENCES OPERATORS**

**FINITE DIFFERENCES OPERATORS**<br>For a function  $y=f(x)$ , it is given that  $y_0, y_1, ..., y_s$  are the values of the variable y<br>responding to the equidistant arguments,  $x_0, x_1, ..., x_s$ , where<br> $x_0 + h, x_2 = x_0 + 2h, x_3 = x_0 + 3h, ..., x_n = x_0 + nh$ **FINITE DIFFERENCES OPERATORS**<br>
For a function y=f(x), it is given that  $y_0, y_1, \ldots, y_n$  are the values of the variable y<br>  $x_i = x_0 + h, x_2 = x_0 + 2h, x_i = x_0 + 3h, \ldots, x_n = x_0 + nh$ . In this case, even though Lagrange and<br>
divided di divided difference interpolation polynomials can be used for interpolation, some simpler interpolation formulas can be derived. For this, we have to be familiar with some finite difference operators and finite differences, which were introduced by Sir Isaac Newton. Finite differences deal with the changes that take place in the value of a function  $f(x)$  due to finite changes in x. Finite difference operators include, forward difference operator, backward difference operator, shift operator, central difference operator and mean operator. **FINITE DIFFERENCES OTERATIORS**<br>
For a function  $y=f(x)$ , it is given that  $y_0, y_1, ..., y_n$  are the values of the variable y<br>
corresponding to the equidistant arguments,  $x_0, x_1, ..., x_n$ , where<br>  $x_0 = x_0 + h_1 x_1 = x_0 + 2h_1 x_1 = x_0 + h$ *f*), it is given that  $y_0, y_1, ..., y_n$  are the values of the variable y<br>the equidistant arguments,  $x_0, x_1, ..., x_n$ , where<br> $x_0 + 3h, ..., x_n = x_0 + nh$ . In this case, even though Lagrange and<br>olation polynomials can be used for interpo  $\sum_{x_i} x_n = x_0 + n\hbar$ . In this case, even though Lagrange and<br>polynomials can be used for interpolation, some simpler<br>lettrived. For this, we have to be familiar with some finite<br>differences, which were introduced by Sir Is *f* are difference operators include, forward difference operator,  $\lambda x_i$  and  $\lambda x_j$  are  $\lambda x_i$  f a function  $y=f(x)$ , for the equidistant values  $x_0, x_i, x_2, ..., x_n$ ,  $x_n = x_0 + 3h, ..., x_n = x_0 + nh$ , the forward difference operator  $\Delta$ is the changes that take place in the value of a function  $f(x)$  due<br>tite difference operators include, forward difference operator,<br>rator, shift operator, central difference operator and mean<br>operator ( $\Delta$ ):<br> $\sum_{n}$  of a

### • Forward difference operator  $(\triangle)$  :

defined on the function  $f(x)$  as,

$$
\Delta f(x_i) = f(x_i + h) - f(x_i) = f(x_{i+1}) - f(x_i)
$$

That is,

$$
\Delta y_i = y_{i+1} - y_i
$$

Then, in particular

\n to finite changes in *x*. Finite difference operators include, forward difference operator, backward difference operator, shift operator, central difference operator and mean operator.\n

\n\n\n- Forward difference operator (Δ):
\n- Forward difference operator (Δ):
\n- For the values 
$$
y_0, y_1, \ldots, y_n
$$
 of a function  $y = f(x)$ , for the equidistant values  $x_0, x_1, x_2, \ldots, x_n$ , where  $x_1 = x_0 + h, x_2 = x_0 + 2h, x_3 = x_0 + 3h, \ldots, x_n = x_0 + nh$ , the forward difference operator  $\Delta$  is defined on the function  $f(x)$  as,
\n- $\mathcal{N}(x_i) = f(x_i + h) - f(x_i) = f(x_i) - f(x_i)$ \n
\n
\n\n- That is,
\n- $\Delta y_i = y_{i+1} - y_i$ \n
\n- Then, in particular
\n- $\Delta f(x_0) = f(x_0 + h) - f(x_0) = f(x_1) - f(x_0)$ \n
	\n- $\Delta y_0 = y_1 - y_0$
	\n- $\Delta f(x_1) = f(x_1 + h) - f(x_1) = f(x_2) - f(x_1)$
	\n- $\Delta y_0 = y_2 - y_1$
	\n\n
\n- etc.,
\n- $\Delta y_0, \Delta y_1, \ldots, \Delta y_j, \ldots$  are known as the **first forward differences**.
\n- The second forward differences are defined as,
\n

The second forward differences are defined as,

$$
\Delta^2 f(x_i) = \Delta[\Delta f(x_i)] = \Delta[f(x_i + h) - f(x_i)]
$$
  
\n
$$
= \Delta f(x_i + h) - \Delta f(x_i)
$$
  
\n
$$
= f(x_i + 2h) - f(x_i + h) - [f(x_i + h) - f(x_i)]
$$
  
\n
$$
= f(x_i + 2h) - 2f(x_i + h) + f(x_i)
$$
  
\n
$$
= y_{i+2} - 2y_{i+1} + y_i
$$
  
\n
$$
\Delta^2 f(x_0) = y_2 - 2y_1 + y_0 \text{ or } \Delta^2 y_0 = y_2 - 2y_1 + y_0
$$
  
\nforward differences are,  
\n
$$
\Delta^3 f(x_i) = \Delta[\Delta^2 f(x_i)]
$$
  
\n
$$
= \Delta[f(x_i + 2h) - 2f(x_i + h) + f(x_i)]
$$
  
\n
$$
= y_{i+3} - 3y_{i+2} + 3y_{i+1} - y_i
$$
  
\n
$$
\Delta^3 f(x_0) = y_3 - 3y_2 + 3y_1 - y_0 \text{ or } \Delta^3 y_0 = y_3 - 3y_2 + 3y_1 - y_0
$$
  
\nIt he not forward difference,  
\n
$$
\Delta^3 f(x_1) = \Delta^{n-1} f(x_1 + h) - \Delta^{n-1} f(x_1)
$$
  
\n
$$
\Delta^3 f(x_1) = \Delta^{n-1} f(x_1 + h) - \Delta^{n-1} f(x_1)
$$
  
\n
$$
\Delta^3 f(x_1) = \Delta^{n-1} f(x_1 + h) - \Delta^{n-1} f(x_1)
$$

In particular,

$$
\Delta^2 f(x_0) = y_2 - 2y_1 + y_0 \quad or \quad \Delta^2 y_0 = y_2 - 2y_1 + y_0
$$

The third forward differences are,

$$
= f(x_i + 2h) - 2f(x_i + h) + f(x_i)
$$
  
\n
$$
= y_{i+2} - 2y_{i+1} + y_i
$$
  
\nIn particular,  
\n
$$
\Delta^2 f(x_0) = y_2 - 2y_1 + y_0 \text{ or } \Delta^2 y_0 = y_2 - 2y_1 + y_0
$$
  
\nThe third forward differences are,  
\n
$$
\Delta^3 f(x_i) = \Delta[\Delta^2 f(x_i)]
$$
  
\n
$$
= \Delta[f(x_i + 2h) - 2f(x_i + h) + f(x_i)]
$$
  
\n
$$
= y_{i+3} - 3y_{i+2} + 3y_{i+1} - y_i
$$
  
\nIn particular,  
\n
$$
\Delta^3 f(x_0) = y_3 - 3y_2 + 3y_1 - y_0 \text{ or } \Delta^3 y_0 = y_3 - 3y_2 + 3y_1 - y_0
$$
  
\nIn general the n<sup>th</sup> forward difference,  
\n
$$
\Delta^n f(x_i) = \Delta^{n-1} f(x_i + h) - \Delta^{n-1} f(x_i)
$$
  
\nThe differences  $\Delta y_0, \Delta^2 y_0, \Delta^3 y_0$ .... are called the **leading differences**.  
\nForward differences can be written in a tabular form as follows:

In particular,

$$
\Delta^3 f(x_0) = y_3 - 3y_2 + 3y_1 - y_0 \quad or \quad \Delta^3 y_0 = y_3 - 3y_2 + 3y_1 - y_0
$$

In general the nth forward difference,

$$
\Delta^{n} f(x_{i}) = \Delta^{n-1} f(x_{i} + h) - \Delta^{n-1} f(x_{i})
$$

Forward differences can be written in a tabular form as follows:

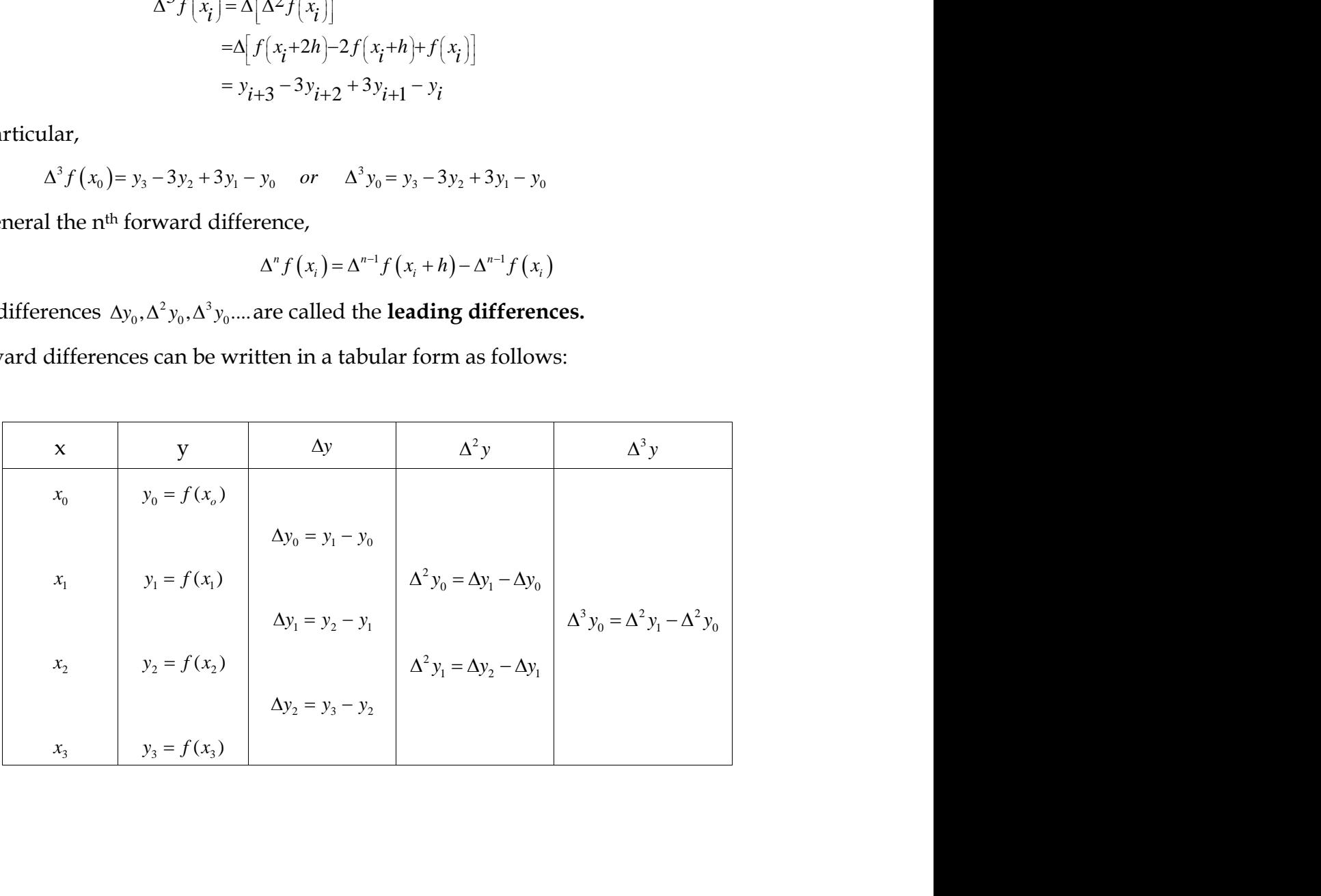

*Example* Construct the forward difference table for the following *x* values and its corresponding *f* values.

|                            |                   | x 0.1 0.3 0.5 0.7 0.9 1.1 1.3             |             |       |                                                                                    |       |  |
|----------------------------|-------------------|-------------------------------------------|-------------|-------|------------------------------------------------------------------------------------|-------|--|
|                            |                   | 0.003 0.067 0.148 0.248 0.370 0.518 0.697 |             |       |                                                                                    |       |  |
| $\boldsymbol{\mathcal{X}}$ | $f_{-}$           |                                           |             |       | $\Delta f \qquad \Delta^2 f \qquad \Delta^3 f \qquad \Delta^4 f \qquad \Delta^5 f$ |       |  |
|                            | $0.1 \quad 0.003$ |                                           |             |       |                                                                                    |       |  |
|                            | $0.3 \quad 0.067$ | 0.064                                     | 0.017       |       |                                                                                    |       |  |
|                            | $0.5$ 0.148       |                                           | 0.081 0.002 | 0.019 | 0.001                                                                              |       |  |
|                            | $0.7 \quad 0.248$ |                                           |             |       | 0.100 0.003<br>0.022 0.001                                                         | 0.000 |  |
|                            | 0.9 0.370         |                                           |             |       | 0.122 0.004 0.000<br>$0.026$ 0.001                                                 |       |  |
|                            | 1.1 0.518         | 0.148                                     | 0.031       | 0.005 |                                                                                    |       |  |
|                            | 1.3 0.697         | 0.179                                     |             |       |                                                                                    |       |  |

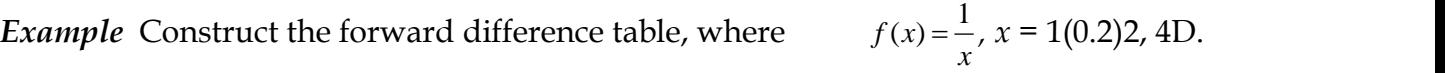

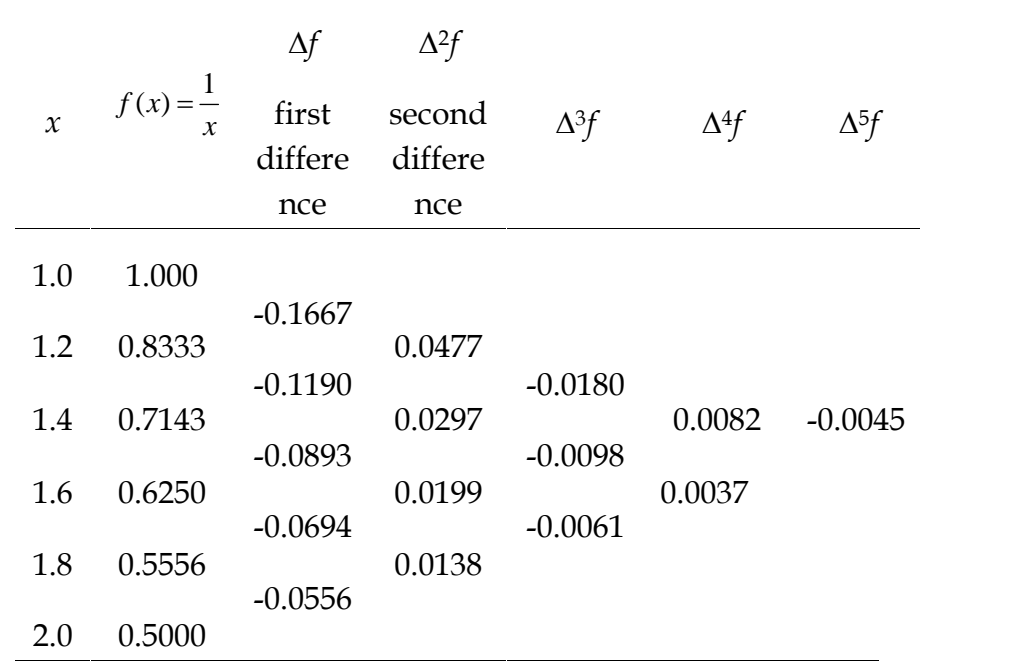

*Example* Construct the forward difference table for the data

$$
x: -2 \quad 0 \quad 2 \quad 4
$$
  

$$
y = f(x): 4 \quad 9 \quad 17 \quad 22
$$

The forward difference table is as follows:

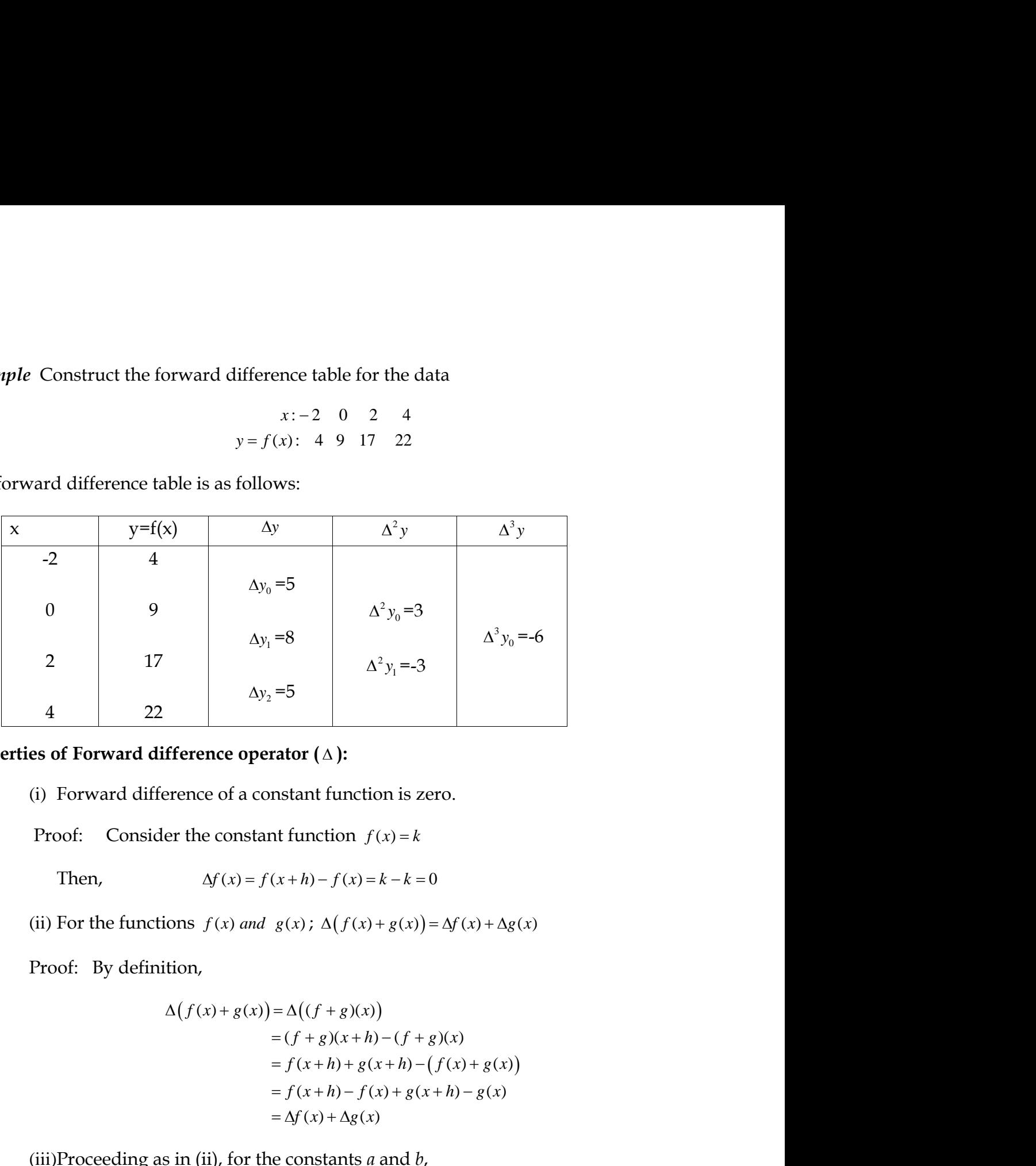

# **Properties of Forward difference operator ( ):**

(i) Forward difference of a constant function is zero.

Proof: By definition,

 ( ) ( ) ( ) ( ) ( ) ( ) ( ) ( ) ( ) ( ) *f x h g x h f x g x f x h f x g x h g x f x g x* (iii)Proceeding as in (ii), for the constants *<sup>a</sup>* and *<sup>b</sup>*, *af x bg x a f x b g x* ( ) ( ) ( ) ( ) . *f x g x f x h g x g x f x* ( ) ( ) ( ) ( ) ( ) ( )

$$
\Delta\big(af(x)+bg(x)\big)=a\Delta f(x)+b\Delta g(x).
$$

(iv)Forward difference of the product of two functions is given by,

$$
\Delta(f(x)g(x)) = f(x+h)\Delta g(x) + g(x)\Delta f(x)
$$

Proof:

Proof:  
\n
$$
\Delta(f(x)g(x)) = \Delta((fg)(x))
$$
\n
$$
= (fg)(x+h) - (fg)(x)
$$
\n
$$
= f(x+h)g(x+h) - f(x)g(x)
$$
\nAdding and subtracting  $f(x+h)g(x)$ , the above gives\n
$$
\Delta(f(x)g(x)) = f(x+h)g(x+h) - f(x+h)g(x) + f(x+h)g(x) - f(x)g(x)
$$

Proof:  
\n
$$
\Delta(f(x)g(x)) = \Delta((fg)(x))
$$
\n
$$
= (fg)(x+h) - (fg)(x)
$$
\n
$$
= f(x+h)g(x+h) - f(x)g(x)
$$
\nAdding and subtracting  $f(x+h)g(x)$ , the above gives\n
$$
\Delta(f(x)g(x)) = f(x+h)g(x+h) - f(x+h)g(x) + f(x+h)g(x) - f(x)g(x)
$$
\n
$$
= f(x+h)[g(x+h) - g(x)] + g(x)[f(x+h) - f(x)]
$$
\n
$$
= f(x+h)\Delta g(x) + g(x)\Delta f(x)
$$
\nNote: Adding and subtracting  $g(x+h)f(x)$  instead of  $f(x+h)g(x)$ , it can also be proved that\n
$$
\Delta(f(x)g(x)) = g(x+h)\Delta f(x) + f(x)\Delta g(x)
$$
\n(v) Forward difference of the quotient of two functions is given by\n
$$
\Delta \left(\frac{f(x)}{g(x)}\right) = \frac{g(x)\Delta f(x) - f(x)\Delta g(x)}{g(x+h)g(x)}
$$
\nProof:  
\n
$$
\Delta \left(\frac{f(x)}{g(x)}\right) = \frac{f(x+h)}{g(x+h)} - \frac{f(x)}{g(x)}
$$

proved that

$$
\Delta(f(x)g(x)) = g(x+h)\Delta f(x) + f(x)\Delta g(x)
$$

(v) Forward difference of the quotient of two functions is given by

$$
\Delta \left( \frac{f(x)}{g(x)} \right) = \frac{g(x)\Delta f(x) - f(x)\Delta g(x)}{g(x+h)g(x)}
$$

Proof:

acting 
$$
f(x + h)g(x)
$$
, the above gives  
\n $g(x) = f(x + h)g(x + h) - f(x + h)g(x) + f(x + h)g(x) - f(x)g(x)$   
\n $= f(x + h)[g(x + h) - g(x)] + g(x)[f(x + h) - f(x)]$   
\n $= f(x + h)\Delta g(x) + g(x)\Delta f(x)$   
\nd subtracting  $g(x + h)f(x)$  instead of  $f(x + h)g(x)$ , it can also be  
\n $f(x)g(x) = g(x + h)\Delta f(x) + f(x)\Delta g(x)$   
\nence of the quotient of two functions is given by  
\n
$$
\Delta \left(\frac{f(x)}{g(x)}\right) = \frac{g(x)\Delta f(x) - f(x)\Delta g(x)}{g(x + h)g(x)}
$$
  
\n
$$
\Delta \left(\frac{f(x)}{g(x)}\right) = \frac{f(x + h)}{g(x)} - \frac{f(x)}{g(x)}
$$
  
\n
$$
= \frac{f(x + h)g(x) - f(x)g(x) + f(x)g(x) - f(x)g(x + h)}{g(x + h)g(x)}
$$
  
\n
$$
= \frac{f(x + h)g(x) - f(x)g(x) + f(x)g(x) - f(x)g(x + h)}{g(x + h)g(x)}
$$
  
\n
$$
= \frac{g(x)[f(x + h) - f(x)] - f(x)[g(x + h) - g(x)]}{g(x + h)g(x)}
$$
  
\nso **n forward differences:**  
\ndifference of a polynomial of degree *n* is constant when the  
\nvariable are at equal intervals.

## **Following are some results on forward differences:**

Result 1: The  $n<sup>th</sup>$  forward difference of a polynomial of degree  $n$  is constant when the values of the independent variable are at equal intervals.

Result 2: If *n* is an integer,

$$
f(a+nh) = f(a) + {}^{n}C_{1}\Delta f(a) + {}^{n}C_{2}\Delta^{2} f(a) + \cdots + \Delta^{n} f(a)
$$

for the polynomial  $f(x)$  in x.

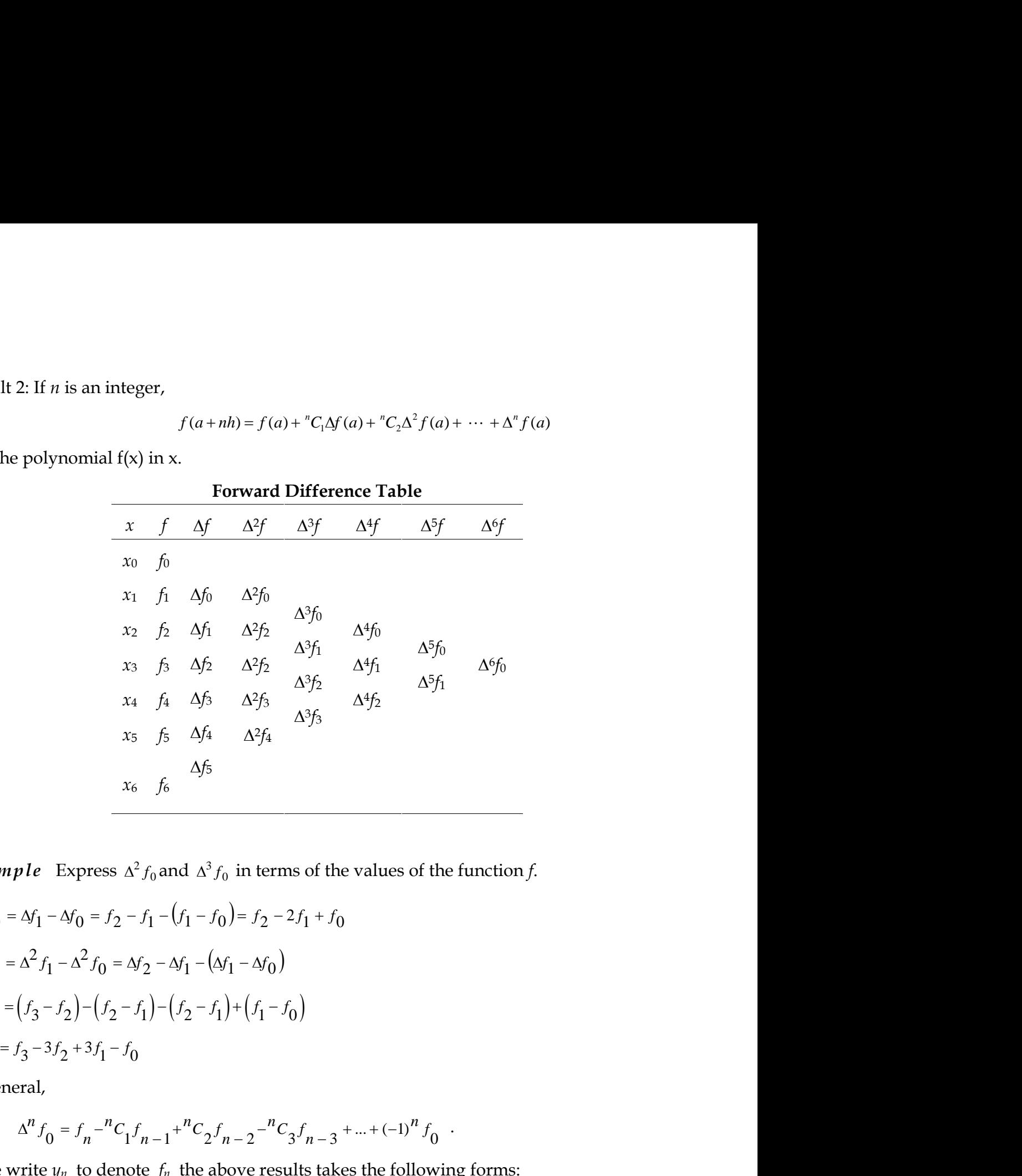

*Example* Express  $\Delta^2 f_0$  and  $\Delta^3 f_0$  in terms of the values of the function *f*.

$$
\Delta^2 f_0 = \Delta f_1 - \Delta f_0 = f_2 - f_1 - (f_1 - f_0) = f_2 - 2f_1 + f_0
$$
  

$$
\Delta^3 f_0 = \Delta^2 f_1 - \Delta^2 f_0 = \Delta f_2 - \Delta f_1 - (\Delta f_1 - \Delta f_0)
$$
  

$$
= (f_3 - f_2) - (f_2 - f_1) - (f_2 - f_1) + (f_1 - f_0)
$$
  

$$
= f_3 - 3f_2 + 3f_1 - f_0
$$

In general,

$$
\Delta^n f_0 = f_n - {^nC_1} f_{n-1} + {^nC_2} f_{n-2} - {^nC_3} f_{n-3} + \dots + (-1)^n f_0.
$$

If we write  $y_n$  to denote  $f_n$  the above results takes the following forms:

$$
\Delta^2 y_0 = y_2 - 2y_1 + y_0
$$
  

$$
\Delta^3 y_0 = y_3 - 3y_2 + 3y_1 - y_0
$$
  

$$
\Delta^n y_0 = y_n - {^nC_1} y_{n-1} + {^nC_2} y_{n-2} - {^nC_3} y_{n-3} + \dots + (-1)^n y_0
$$

*Example* Show that the value of *y<sup>n</sup>* can be expressed in terms of the leading value *y*<sup>0</sup> and the leading differences  $\Delta y_0, \, \Delta^2 y_0, \, \ldots, \Delta^n y_0$  . *Example* Show that the value of  $y_n$  can be express<br>and the leading differences  $\Delta y_0$ ,  $\Delta^2 y_0$ , ...,  $\Delta^n y_0$ .<br>Solution<br>(For notational convenience, we treat  $y_n$  as  $f_n$  and s<br>From the forward difference table we ha Show that the value of  $y_n$  can be express<br>
ing differences  $\Delta y_0$ ,  $\Delta^2 y_0$ , ...,  $\Delta^n y_0$ .<br>
tional convenience, we treat  $y_n$  as  $f_n$  and :<br>
ward difference table we have<br>  $\begin{bmatrix}\n\frac{c}{\delta} = f_1 - f_0 & \text{or} & f_1 = f_0 + \Delta f_0 \\$ Show that the value of  $y_n$  can be express<br>
ing differences  $\Delta y_0$ ,  $\Delta^2 y_0$ , ...,  $\Delta^n y_0$ .<br>
tional convenience, we treat  $y_n$  as  $f_n$  and s<br>
ward difference table we have<br>  $\begin{bmatrix}\n\cdot & = & f_1 - f_0 & \text{or} & f_1 = f_0 + \Delta f_0 \\
\cdot & =$ Show that the value of  $y_n$  can be express<br>
ling differences  $\Delta y_0$ ,  $\Delta^2 y_0$ , ...,  $\Delta^n y_0$ .<br>
ational convenience, we treat  $y_n$  as  $f_n$  and<br>
rward difference table we have<br>  $f_0 = f_1 - f_0$  or  $f_1 = f_0 + \Delta f_0$ <br>  $f_1 = f_2 - f$ Show that the value of  $y_n$  can be express  $\Delta y_0$ ,  $\Delta^2 y_0$ , ...,  $\Delta^n y_0$ .<br> *f* ational convenience, we treat  $y_n$  as  $f_n$  and the star of  $f_0 = f_1 - f_0$  or  $f_1 = f_0 + \Delta f_0$ <br>  $f_1 = f_2 - f_1$  or  $f_2 = f_1 + \Delta f_1$ <br>  $f_2 = f_3 - f_$ Show that the value of  $y_n$  can be express<br>
ling differences  $\Delta y_0$ ,  $\Delta^2 y_0$ , ...,  $\Delta^n y_0$ .<br>
ational convenience, we treat  $y_n$  as  $f_n$  and<br>
rward difference table we have<br>  $f_0 = f_1 - f_0$  or  $f_1 = f_0 + \Delta f_0$ <br>  $f_1 = f_2 - f$ Show that the value of  $y_n$  can be expressed in terms of the leading value  $y_0$ <br>dding differences  $\Delta y_0$ ,  $\Delta^2 y_0$ , ...,  $\Delta^n y_0$ .<br>tational convenience, we treat  $y_n$  as  $f_n$  and so on.)<br>orward difference table we have Show that the value of  $y_n$  can be expressed in terms of the leading value  $y_0$ <br>dding differences  $\Delta y_0$ ,  $\Delta^2 y_0$ , ...,  $\Delta^n y_0$ .<br>tational convenience, we treat  $y_n$  as  $f_n$  and so on.)<br>orward difference table we have Show that the value of  $y_n$  can be expressed in terms of the leading value  $y_0$ <br>dding differences  $\Delta y_0$ ,  $\Delta^2 y_0$ , ...,  $\Delta^n y_0$ .<br>tational convenience, we treat  $y_n$  as  $f_n$  and so on.)<br>orward difference table we have Show that the value of  $y_n$  can be expressed<br>ing differences  $\Delta y_0$ ,  $\Delta^2 y_0$ , ...,  $\Delta^n y_0$ .<br>ational convenience, we treat  $y_n$  as  $f_n$  and s<br>orward difference table we have<br> $y'_0 = f_1 - f_0$  or  $f_1 = f_0 + \Delta f_0$ <br> $y'_1 = f_2 - f_$ Show that the value of  $y_n$  can be expresse<br>
ding differences  $\Delta y_0$ ,  $\Delta^2 y_0$ , ...,  $\Delta^n y_0$ .<br>
ational convenience, we treat  $y_n$  as  $f_n$  and so<br>
orward difference table we have<br>  $f_0 = f_1 - f_0$  or  $f_1 = f_0 + \Delta f_0$ <br>  $f_1 =$ *e* Show that the value of  $y_n$  can be expressed in terms of the leading value  $y_0$ <br>eading differences  $\Delta y_0$ ,  $\Delta^2 y_0$ , ...,  $\Delta^n y_0$ .<br>totational convenience, we treat  $y_n$  as  $f_n$  and so on.)<br>forward difference table *e* Show that the value of  $y_n$  can be expressed in terms of the leading value  $y_0$ <br>reading differences  $\Delta y_0$ ,  $\Delta^2 y_0$ , ...,  $\Delta^n y_0$ .<br>notational convenience, we treat  $y_n$  as  $f_n$  and so on.)<br>forward difference tabl Show that the value or  $y_n$  can be expressed in<br>
ding differences  $\Delta y_0$ ,  $\Delta^2 y_0$ , ...,  $\Delta^n y_0$ .<br>
ational convenience, we treat  $y_n$  as  $f_n$  and so on.)<br>
by  $f_0 = f_1 - f_0$  or  $f_1 = f_0 + \Delta f_0$ <br>  $f_1 = f_2 - f_1$  or  $f_2 = f_1 +$ *e* Show that the value of  $y_n$  can be expressed in terms of the leading value  $y_0$ <br>eading differences  $\Delta y_0, \Delta^2 y_0, ..., \Delta^n y_0$ .<br>obtational convenience, we treat  $y_n$  as  $f_n$  and so on.)<br>forward difference table we have<br>Let show that entroided by them be expressed in terms of the tending variatity by<br>adding differences  $\Delta y_0$ ,  $\Delta^2 y_0$ , ...,  $\Delta^n y_0$ .<br>
to forward difference table we have<br>  $\Delta f_0 = f_1 - f_0$  or  $f_1 = f_0 + \Delta f_0$ <br>  $\Delta f_1 = f_2 -$ 

## *Solution*

(For notational convenience, we treat  $y_n$  as  $f_n$  and so on.)

or  $f_2 = f_1 + \Delta f_1$ or  $f_3 = f_2 + \Delta f_2$ Solution<br>
(For notational convenience, we treat  $y_n$  as  $f_n$  and so<br>
From the forward difference table we have<br>  $\Delta f_0 = f_1 - f_0$  or  $f_1 = f_0 + \Delta f_0$ <br>  $\Delta f_1 = f_2 - f_1$  or  $f_2 = f_1 + \Delta f_1$ <br>  $\Delta f_2 = f_3 - f_2$  or  $f_3 = f_2 + \Delta f_2$ <br>
a obtational convenience, we treat  $y_n$  as  $f_n$  and so  $y_n$  and so  $\Delta f_0 = f_1 - f_0$  or  $f_1 = f_0 + \Delta f_0$ <br>  $\Delta f_1 = f_2 - f_1$  or  $f_2 = f_1 + \Delta f_1$ <br>  $\Delta f_2 = f_3 - f_2$  or  $f_3 = f_2 + \Delta f_2$ <br>
Similarly,<br>  $\Delta f_0 = \Delta f_1 - \Delta f_0$  or  $\Delta f_1 = \Delta f_0 +$ ding differences  $\Delta y_0$ ,  $\Delta^2 y_0$ , ...,  $\Delta^n y_0$ .<br>
ational convenience, we treat  $y_n$  as  $f_n$  and so on.)<br>
brward difference table we have<br>  $\begin{aligned}\n\mathbf{y}_0' &= f_1 - f_0 \quad \text{or} \quad f_1 = f_0 + \Delta f_0 \\
\mathbf{y}_1' &= f_2 - f_1 \quad \text{or} \quad f_2 = f_1 +$ dational convenience, we treat  $y_n$  as  $y_n$  as<br>orward difference table we have<br> $\Delta f_0 = f_1 - f_0$  or  $f_1 = f_0 + \Delta f_0$ <br> $\Delta f_1 = f_2 - f_1$  or  $f_2 = f_1 + \Delta f_1$ <br> $\Delta f_2 = f_3 - f_2$  or  $f_3 = f_2 + \Delta f_2$ <br>Similarly,<br> $f_0 = \Delta f_1 - \Delta f_0$  or  $\Delta f_$ ard difference table we have<br>  $f_1 - f_0$  or  $f_1 = f_0 + \Delta f_0$ <br>  $f_2 - f_1$  or  $f_2 = f_1 + \Delta f_1$ <br>  $f_3 - f_2$  or  $f_3 = f_2 + \Delta f_2$ <br>
ailarly,<br>  $\Delta f_1 - \Delta f_0$  or  $\Delta f_1 = \Delta f_0 + \Delta^2 f_0$ <br>  $\Delta f_2 - \Delta f_1$  or  $\Delta f_2 = \Delta f_1 + \Delta^2 f_1$ <br>
ailarly, we tional convenience, we treat  $y_n$  as  $f_n$  and so on.)<br>
ward difference table we have<br>  $y_n = f_1 - f_0$  or  $f_1 = f_0 + \Delta f_0$ <br>  $y_n = f_2 - f_1$  or  $f_2 = f_1 + \Delta f_1$ <br>  $y_n = f_2 - f_2$  or  $f_3 = f_2 + \Delta f_2$ <br>
imilarly,<br>  $= \Delta f_1 - \Delta f_0$  or  $\Delta f_1 =$ ward difference table we have<br>  $\vec{b}_0 = \vec{f}_1 - \vec{f}_0$  or  $f_1 = \vec{f}_0 + \Delta f_0$ <br>  $\vec{a}_1 = \vec{f}_2 - \vec{f}_1$  or  $\vec{f}_2 = \vec{f}_1 + \Delta f_1$ <br>  $\vec{a}_2 = \vec{f}_3 - \vec{f}_2$  or  $\vec{f}_3 = \vec{f}_3 + \Delta f_2$ <br>  $\therefore$ <br>  $\vec{a}_3 = \Delta f_3 - \Delta f_1$  or  $\Delta f_1 = \Delta f_0 + \Delta$ ward dimerising table we have<br>  $\vec{a} = \vec{f}_1 - \vec{f}_0$  or  $\vec{f}_1 = \vec{f}_2 + \vec{f}_0$ <br>  $\vec{i} = \vec{f}_2 - \vec{f}_1$  or  $\vec{f}_2 = \vec{f}_1 + \Delta \vec{f}_0$ <br>
imilarly,<br>
imilarly,<br>  $= \Delta \vec{f}_1 - \Delta \vec{f}_0$  or  $\Delta \vec{f}_1 = \Delta \vec{f}_2 + \Delta \vec{f}_2$ <br>
imilarly,<br>  $= \Delta$ 

$$
\Delta f_0 = f_1 - f_0 \quad \text{or} \quad f_1 = f_0 + \Delta f_0
$$
\n
$$
\Delta f_1 = f_2 - f_1 \quad \text{or} \quad f_2 = f_1 + \Delta f_1
$$
\n
$$
\Delta f_2 = f_3 - f_2 \quad \text{or} \quad f_3 = f_2 + \Delta f_2
$$
\nand so on. Similarly,\n
$$
\Delta^2 f_0 = \Delta f_1 - \Delta f_0 \quad \text{or} \quad \Delta f_1 = \Delta f_0 + \Delta^2 f_0
$$
\n
$$
\Delta^2 f_1 = \Delta f_2 - \Delta f_1 \quad \text{or} \quad \Delta f_2 = \Delta f_1 + \Delta^2 f_1
$$
\nand so on. Similarly, we can write\n
$$
\Delta^3 f_0 = \Delta^2 f_1 - \Delta^2 f_0 \quad \text{or} \quad \Delta^2 f_1 = \Delta^2 f_0 + \Delta^3 f_0
$$
\n
$$
\Delta^3 f_1 = \Delta^2 f_2 - \Delta^2 f_1 \quad \text{or} \quad \Delta^2 f_2 = \Delta^2 f_1 + \Delta^3 f_1
$$
\nand so on. Also, we can write  $f_2$  as

$$
\Delta^{3} f_{0} = \Delta^{2} f_{1} - \Delta^{2} f_{0} \text{ or } \Delta^{2} f_{1} = \Delta^{2} f_{0} + \Delta^{3} f_{0}
$$
\n
$$
\Delta^{3} f_{1} = \Delta^{2} f_{2} - \Delta^{2} f_{1} \text{ or } \Delta^{2} f_{2} = \Delta^{2} f_{1} + \Delta^{3} f_{1}
$$

and so on. Also, we can write  $f_2$  as

$$
\Delta f_0 = f_1 - f_0 \text{ or } f_1 = f_0 + \Delta f_0
$$
\n
$$
\Delta f_1 = f_2 - f_1 \text{ or } f_2 = f_1 + \Delta f_1
$$
\n
$$
\Delta f_2 = f_3 - f_2 \text{ or } f_3 = f_2 + \Delta f_2
$$
\nSimilarly,  
\n<sup>2</sup> f<sub>0</sub> =  $\Delta f_1 - \Delta f_0$  or  $\Delta f_1 = \Delta f_0 + \Delta^2 f_0$   
\n<sup>2</sup> f<sub>1</sub> =  $\Delta f_2 - \Delta f_1$  or  $\Delta f_2 = \Delta f_1 + \Delta^2 f_1$   
\nSimilarly, we can write  
\n<sup>3</sup> f<sub>0</sub> =  $\Delta^2 f_1 - \Delta^2 f_0$  or  $\Delta^2 f_1 = \Delta^2 f_0 + \Delta^3 f_0$   
\n<sup>3</sup> f<sub>1</sub> =  $\Delta^2 f_2 - \Delta^2 f_1$  or  $\Delta^2 f_2 = \Delta^2 f_1 + \Delta^3 f_1$   
\nAlso, we can write  $f_2$  as  
\n
$$
f_2 = (f_0 + \Delta f_0) + (\Delta f_0 + \Delta^2 f_0)
$$
\n
$$
= f_0 + 2\Delta f_0 + \Delta^2 f_0
$$
\n
$$
= (1 + \Delta)^2 f_0
$$
\n
$$
f_3 = f_2 + \Delta f_2
$$
\n
$$
= (f_1 + \Delta f_1) + \Delta f_0 + 2\Delta^2 f_0 + \Delta^3 f_0
$$

Hence

$$
\Delta f_2 = f_3 - f_2 \quad \text{or} \quad f_3 = f_2 + \Delta f_2
$$
\nSimilarly,  
\nSimilarly,  
\n
$$
f_0 = \Delta f_1 - \Delta f_0 \quad \text{or} \quad \Delta f_1 = \Delta f_0 + \Delta^2 f_0
$$
\n
$$
f_1 = \Delta f_2 - \Delta f_1 \quad \text{or} \quad \Delta f_2 = \Delta f_1 + \Delta^2 f_1
$$
\nSimilarly, we can write  
\n
$$
f_0 = \Delta^2 f_1 - \Delta^2 f_0 \quad \text{or} \quad \Delta^2 f_1 = \Delta^2 f_0 + \Delta^3 f_0
$$
\n
$$
f_3 = \Delta^2 f_2 - \Delta^2 f_1 \quad \text{or} \quad \Delta^2 f_2 = \Delta^2 f_1 + \Delta^3 f_1
$$
\nAlso, we can write  $f_2$  as  
\n
$$
f_2 = (f_0 + \Delta f_0) + (\Delta f_0 + \Delta^2 f_0)
$$
\n
$$
= f_0 + 2\Delta f_0 + \Delta^2 f_0
$$
\n
$$
= (1 + \Delta)^2 f_0
$$
\n
$$
f_3 = f_2 + \Delta f_2
$$
\n
$$
= (f_1 + \Delta f_1) + \Delta f_0 + 2\Delta^2 f_0 + \Delta^3 f_0
$$
\n
$$
= f_0 + 3\Delta f_0 + 3\Delta^2 f_0 + \Delta^3 f_0
$$
\n
$$
= f_0 + 3\Delta f_0 + 3\Delta^2 f_0 + \Delta^3 f_0
$$
\n
$$
= (1 + \Delta)^3 f_0
$$
\ne can symbolically write  
\n
$$
= (1 + \Delta) f_0, f_2 = (1 + \Delta)^2 f_0, f_3 = (1 + \Delta)^3 f_0.
$$

That is, we can symbolically write

$$
f_1 = (1 + \Delta)f_0
$$
,  $f_2 = (1 + \Delta)^2 f_0$ ,  $f_3 = (1 + \Delta)^3 f_0$ .

Continuing this procedure, we can show, in general

$$
f_n = (1 + \Delta)^n f_0.
$$

Using binomial expansion, the above is

$$
f_n = f_0 + {^nC_1 \Delta f_0} + {^nC_2 \Delta^2 f_0} + \ldots + {\Delta^n f_0}
$$
  

$$
f_n = \sum_{i=0}^n {^nC_i \Delta^i f_0}.
$$
  
and Difference Operator

Thus

$$
f_n = \sum_{i=0}^n {^nC_i} \Delta^i f_0.
$$

## **Backward Difference Operator**

 $f_n = \sum_{i=0}^n {^nC_i} \Delta^i f_0 + \ldots + \Delta^n f_0$ <br> *f<sub>n</sub>* =  $\sum_{i=0}^n {^nC_i} \Delta^i f_0$ .<br> **perator**<br> *y<sub>1</sub>*,..., *y<sub>n</sub>* of a function y=f(x), for the equidistant values  $x_0, x_1, ..., x_n$ , where<br>  $x + 3h$ ....,  $x = x + nh$ , the **backward differen**  $f_n = f_0 + {}^nC_1 \Delta f_0 + {}^nC_2 \Delta^2 f_0 + \ldots + \Delta^n f_0$ <br>
Thus<br>  $f_* = \sum_{i=0}^n {}^nC_i \Delta^i f_n.$ <br>
Backward Difference Operator<br>
For the values  $y_n, y_1, ..., y_n$  of a function  $y = f(x)$ , for the equidistant values  $x_n, x_1, ..., x_n$ , where<br>  $x_i = x_0 + h, x$ on the function f(x) as,  $f_0 + \ldots + \Delta^n f_0$ <br>  $f_0$ .<br>  $f_1 \wedge f_2$ .<br>  $f_2 \wedge f_3$ .<br>  $f_3 \wedge f_4 = x_0 + nh$ , the **backward difference operator**  $\nabla$  is defined<br>  $\nabla f(x_i) = f(x_i) - f(x_i - h) = y_i - y_{i-1}$ ,<br>  $f_1(x_i) = f(x_i) - f(x_i - h) = y_i - y_{i-1}$ ,<br>  $f_2(x_i) = f(x_i) - f(x_i - h) = f_3 - f_4$  $f_n = f_0 + {^nC_1 \Delta f_0} + {^nC_2 \Delta^2 f_0} + \ldots + {\Delta^n f_0}$ <br>
Thus<br>  $f_n = \sum_{r,n} {^nC_r \Delta f_s}$ .<br> **Backward Difference Operator**<br>
For the values  $y_n, y_1, ..., y_n$  of a function  $y = f(x)$ , for the equidistant values  $x_n, x_1, ..., x_n$ , where<br>  $x_i = x_n + h, x$ nction y=f(x), for the equidistant values  $x_0, x_1, ..., x_n$ , where<br>  $y_0 + nh$ , the **backward difference operator**  $\nabla$  is defined<br>  $y = f(x_i) - f(x_i - h) = y_i - y_{i+1}$ ,<br>
differences,<br>  $y = y_1 - y_0$ ;  $\nabla f(x_2) = y_2 - y_1 \text{ etc}$ <br>
oy<br>  $f(x_i) - f(x_i - h$ 

$$
\nabla f(x_i) = f(x_i) - f(x_i - h) = y_i - y_{i-1}
$$
,

which is the **first backward difference.**

$$
\nabla f(x_1) = y_1 - y_0; \ \nabla f(x_2) = y_2 - y_1 \ etc
$$

The second backward difference is given by

+ C<sub>1</sub>Qy<sub>0</sub> + C<sub>2</sub>Δ J<sub>0</sub> + ... + Δ J<sub>0</sub>  
\n
$$
f_n = \sum_{i=0}^{n} {^{n}C_i} {\Delta^i} f_0.
$$
  
\n**ference Operator**  
\nvalues  $y_0, y_1,..., y_n$  of a function y=f(x), for the equidistant values  $x_0, x_1,..., x_n$ , where  
\n<sub>0</sub> + 2h,  $x_3 = x_0 + 3h,..., x_n = x_0 + nh$ , the **backward difference operator**  $\nabla$  is defined  
\nf(x) as,  
\n
$$
\nabla f(x_i) = f(x_i) - f(x_i - h) = y_i - y_{i-1},
$$
\n**the backward difference.**  
\n
$$
F(x_i) = y_1 - y_0; \nabla f(x_2) = y_2 - y_1 \text{ etc}
$$
\nreward difference is given by

\n
$$
\nabla^2 f(x_i) = \nabla (\nabla f(x_i)) = \nabla \left[ f(x_i) - f(x_i - h) \right] = \nabla f(x_i) - \nabla f(x_i - h)
$$
\n
$$
= \left[ f(x_i) - f(x_i - h) \right] - \left[ f(x_i - h) - f(x_i - 2h) \right]
$$
\n
$$
= (y_i - y_{i-1}) - (y_{i-1} - y_{i-2})
$$
\n
$$
= y_i - 2y_{i-1} + y_{i-2}
$$
\nird backward difference,  $\nabla^3 f(x_i) = y_i - 3y_{i-1} + 3y_{i-2} - y_{i-3}$  and so on.  
\n

\nences can be written in a tabular form as follows:

\n
$$
\nabla^3 y
$$
\n
$$
\nabla^3 y
$$

Similarly, the third backward difference,  $\nabla^3 f(x_i) = y_i - 3y_{i-1} + 3y_{i-2} - y_{i-3}$  and so on.

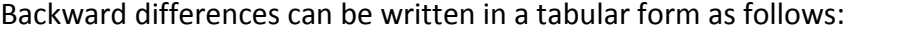

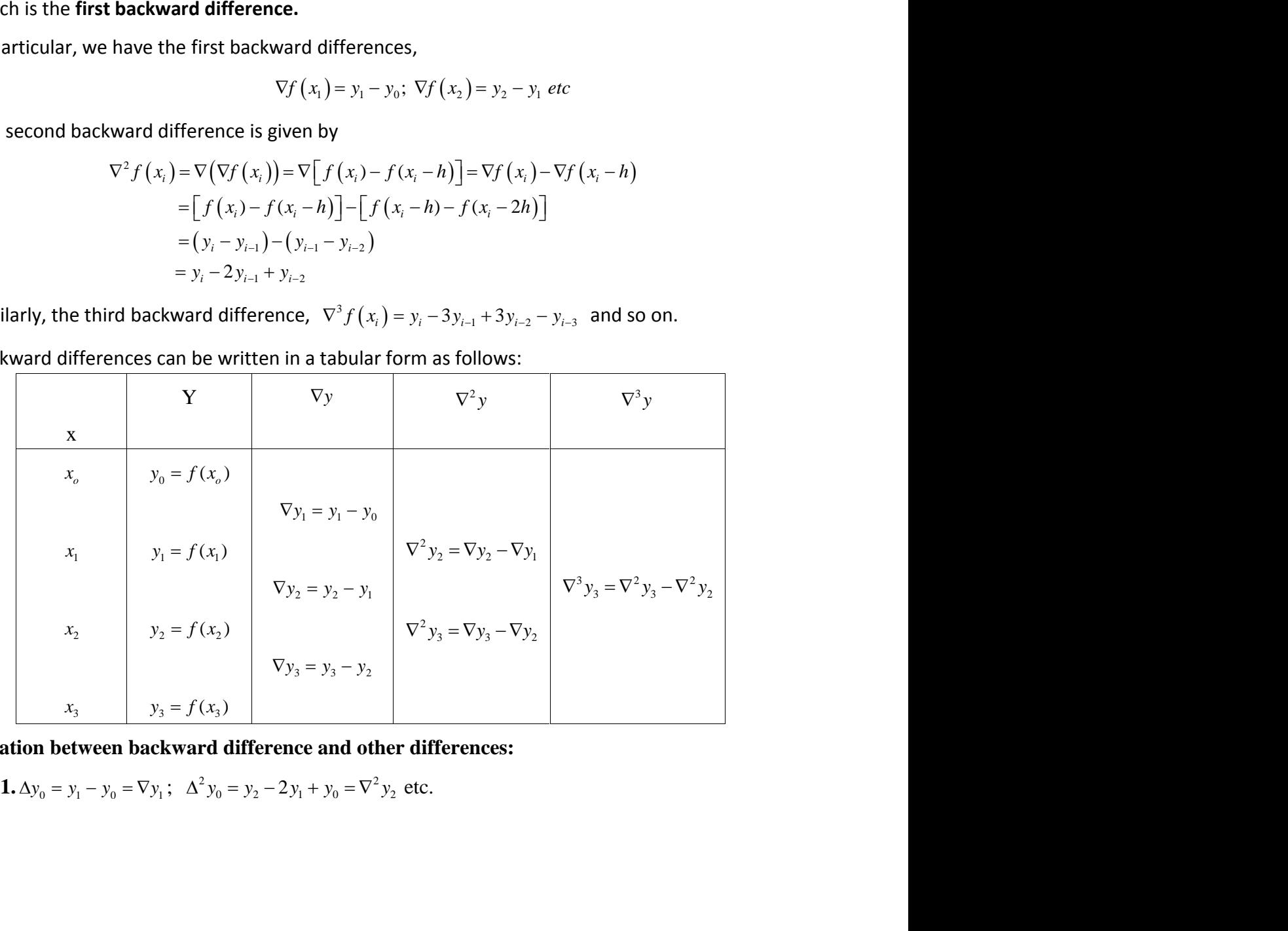

**Relation between backward difference and other differences:**

Proof: Consider the function  $f(x)$ .

2. 
$$
\Delta - \nabla = \Delta \nabla
$$
  
\nProof: Consider the function  $f(x)$ .  
\n
$$
\Delta f(x) = f(x+h) - f(x)
$$
\n
$$
\nabla f(x) = f(x) - f(x - h)
$$
\n
$$
(\Delta - \nabla)(f(x)) = \Delta f(x) - \nabla f(x)
$$
\n
$$
= [f(x+h) - f(x)] - [f(x) - f(x - h)]
$$
\n
$$
= \Delta f(x) - \Delta f(x - h)
$$
\n
$$
= \Delta [f(x)]
$$
\n
$$
\Rightarrow \Delta - \nabla = \Delta \nabla
$$
\nProof: Consider the function  $f(x)$ .  
\n
$$
\nabla f(x) = f(x) - f(x - h) = \Delta f(x - h) = \Delta E^{-1} f(x) \Rightarrow \nabla = \Delta E^{-1}
$$
\n4.  $\nabla = 1 - E^{-1}$   
\nProof: Consider the function  $f(x)$ .  
\n
$$
\nabla f(x) = f(x) - f(x - h) = \Delta f(x - h) = \Delta E^{-1} f(x) \Rightarrow \nabla = 1 - E^{-1}
$$
\nProof: Consider the function  $f(x)$ .  
\n
$$
\nabla f(x) = f(x) - f(x - h) = f(x) - E^{-1} f(x) = (1 - E^{-1}) f(x) \Rightarrow \nabla = 1 - E^{-1}
$$
\n**blem:** Construct the backward difference table for the data  
\n
$$
x : -2 \quad 0 \quad 2 \quad 4
$$
\n
$$
y = f(x) : -8 \quad 3 \quad 1 \quad 12
$$
\n
$$
\Delta f(x) = 8 \quad 5 \quad 1 \quad 12
$$
\n
$$
\Delta f(x) = 8 \quad 6 \quad 12 \quad 12
$$

 $3. \nabla = \Delta E^{-1}$ 

Proof: Consider the function  $f(x)$ .

$$
\nabla f(x) = f(x) - f(x - h) = \Delta f(x - h) = \Delta E^{-1} f(x) \implies \nabla = \Delta E^{-1}
$$

**4.**  $\nabla = 1 - E^{-1}$ 

Proof: Consider the function  $f(x)$ .

$$
\nabla f(x) = f(x) - f(x - h) = f(x) - E^{-1}f(x) = (1 - E^{-1})f(x) \implies \nabla = 1 - E^{-1}
$$

**Problem:** Construct the backward difference table for the data

$$
x: -2 \quad 0 \quad 2 \quad 4
$$
  

$$
y = f(x): -8 \quad 3 \quad 1 \quad 12
$$

Solution: The backward difference table is as follows:

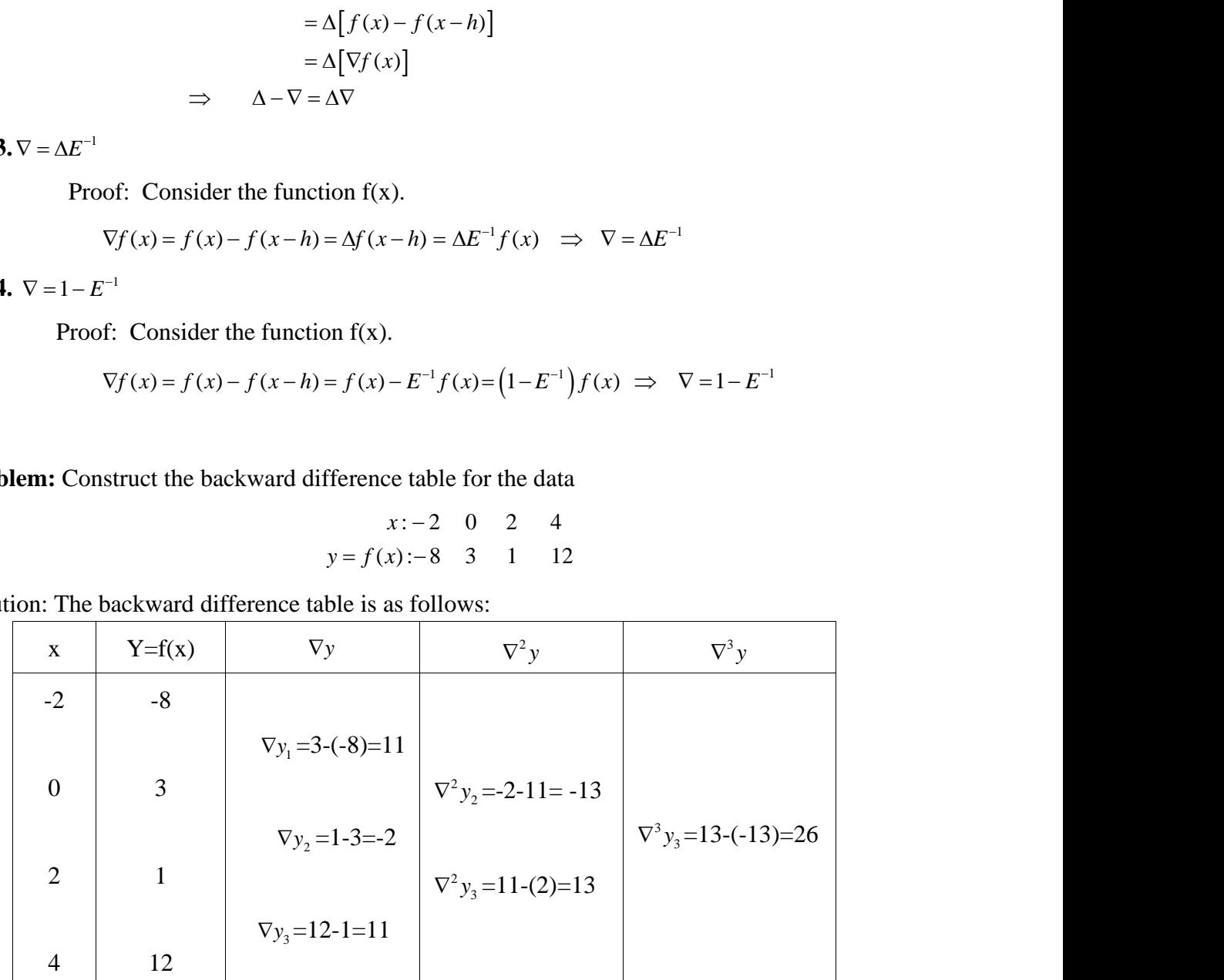

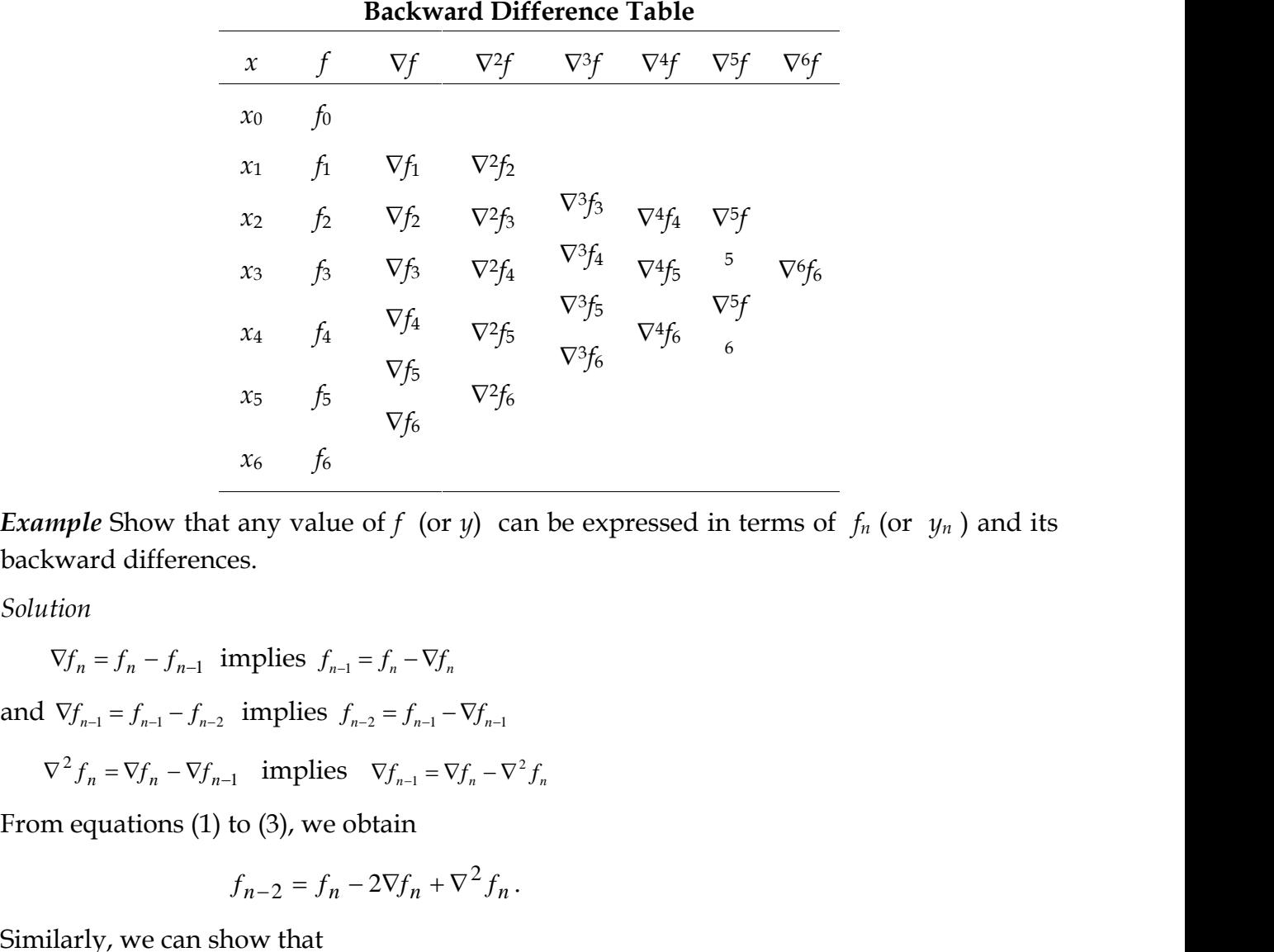

*Example* Show that any value of *f* (or *y*) can be expressed in terms of  $f_n$  (or  $y_n$ ) and its backward differences. *f* (or *y*) can be expressed in terms<br> $-\nabla f_n$ <br> $f_{n-1} - \nabla f_{n-1}$ <br> $\vdots$ <br> $\vdots$ <br> $\vd$ 

*Solution*

 $\nabla f_n = f_n - f_{n-1}$  implies  $f_{n-1} = f_n - \nabla f_n$ 

 $\nabla^2 f_n = \nabla f_n - \nabla f_{n-1}$  implies  $\nabla f_{n-1} = \nabla f_n - \nabla^2 f_n$ 

From equations (1) to (3), we obtain

$$
f_{n-2} = f_n - 2\nabla f_n + \nabla^2 f_n.
$$

Similarly, we can show that

$$
f_{n-3} = f_n - 3\nabla f_n + 3\nabla^2 f_n - \nabla^3 f_n.
$$

Symbolically, these results can be rewritten as follows:

1 , 1 , 1 . <sup>3</sup> 3 2 *n* 1 *n n* 2 *n n n f f f f f f* 1 2 . . . ( 1) *r r r r n r n n n n f f C f C f f* 1 2 . . . ( 1) *r r r r n r n n n n y y C y C y y*

Thus, in general, we can write

$$
f_{n-r} = (1 - \nabla)^r f_n.
$$

i.e.,  $f_{n-r} = f_n - {}^rC_1 \nabla f_n + {}^rC_2 \nabla^2 f_n - \dots + (-1)^r \nabla^r f_n$ 

If we write  $y_n$  to denote  $f_n$  the above result is:

 $y_{n-r} = y_n - {^rC_1 \nabla y_n} + {^rC_2 \nabla^2 y_n} - \dots + (-1)^r \nabla^r y_n$